# **Ampliación de funciones**

Hasta ahora hemos utilizado numerosas funciones para implementar nuestros algoritmos

```
In [1]: def letra_dni(num):
           '''
               Calcula la letra del DNI a partir de la codificación estándar
              \Gamma - \Gamma - \Gamma tabla = 'TRWAGMYFPDXBNJZSQVHLCKE'
              posicion = num % 23 return tabla[posicion]
```

```
In [2]: \mathbf{def} es perfecto(num):
           '''
               Un número es perfecto si es igual a la suma de sus divisores.
               Por ejemplo: 6 es un número perfecto porque
              sus divisores propios son 1, 2 \gamma 3; \gamma 6 = 1 + 2 + 3.
               Los siguientes números perfectos son 28, 496 y 8128.
               \bar{1}'i '
               sumatorio = \theta for i in range(1, num):
                   if num \frac{6}{5} i == \theta:
                         sumatorio += i
                return sumatorio == num
```
Todas responden al mismo esquema:

In [4]: **def** nombre(parametros): operacion1 operacion2 operacion\_n **return** resultado

Vamos a revisitar algunos usos de las funciones, observando algunos fenómenos interesantes.

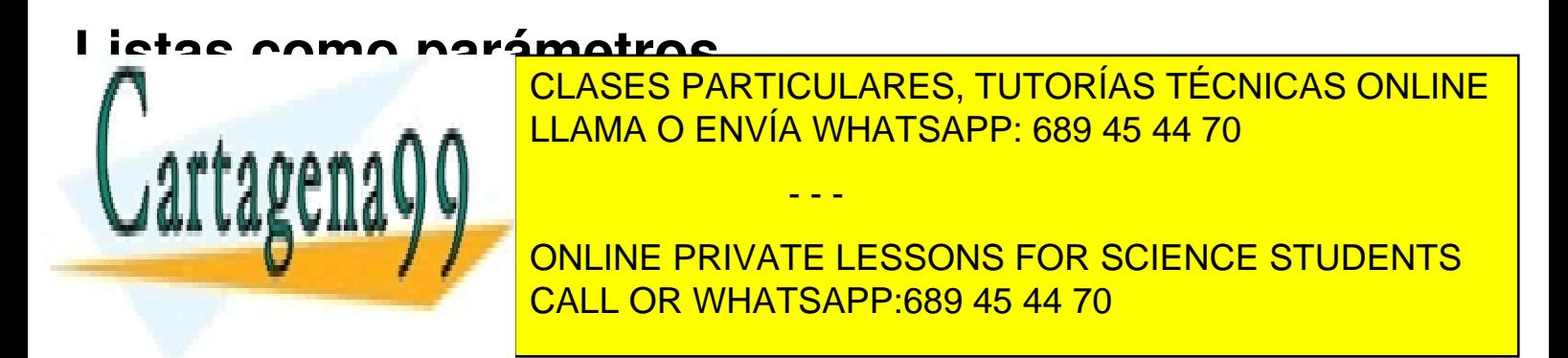

```
In [5]: def sumatorio(lista):
                    \mathbf{I} \mathbf{I} \mathbf{I} Suma los elementos de una lista
                    \mathbf{I} \mathbf{I} \mathbf{I}suma = 0 for numero in lista:
                         suma += numero return suma
```
Observa la distinta utilización de un lista en una función.

```
In [6]: def duplica(lista):
              for i in range(len(lista)):
                 lista[i] = 2*lista[i]In [7]: def duplica2(lista):
```
result  $=$   $\lceil$ ] **for** x **in** lista: result.append(2\*x) **return** result

En el primer caso, la lista pasada como parámetro se modifica, en el segundo no.

In  $[8]$ :  $\vert \text{mylist} = \text{range}(5) \vert$ duplica(mylist) **print** mylist

[0, 2, 4, 6, 8]

In  $[9]$ :  $\sqrt{\frac{m}{15}} = \text{range}(5)$ list2 = duplica2(mylist) **print** mylist, list2

[0, 1, 2, 3, 4] [0, 2, 4, 6, 8]

El primer ejemplo no funciona con tipos simples

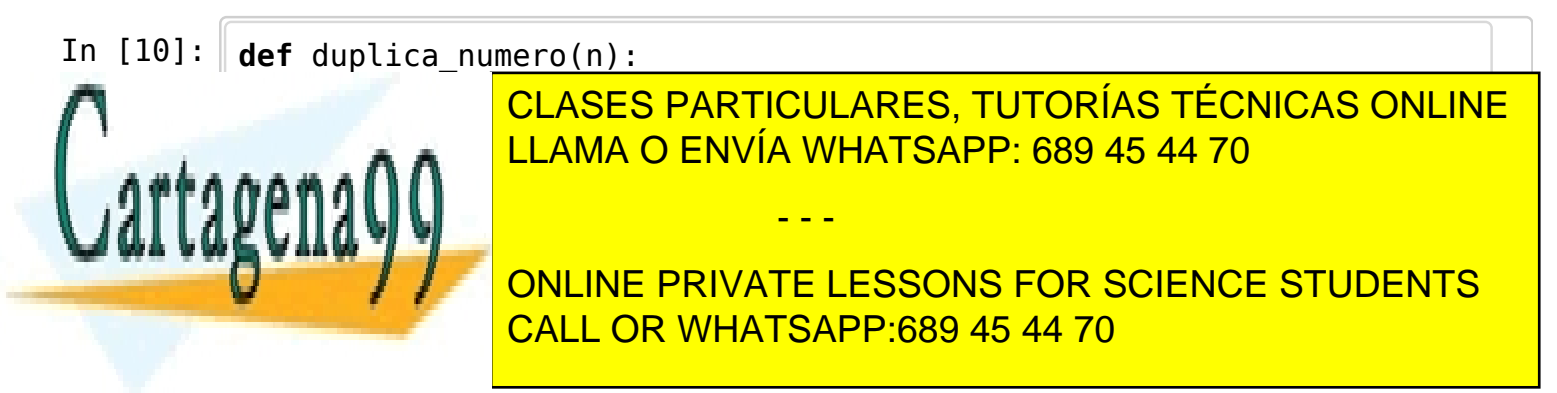

### **Funciones que devuelven un valor vacío. El valor None**

```
In [12]: \det maximo(lista):
           '''
               Calcula el máximo de una lista
           '''
              if len(lista) > 0:
                  candidato = lista[0] for elemento in lista:
                       if elemento > candidato:
                           candidato = elemento
               return candidato
```
In  $[13]$ : **print** maximo(range(20))

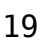

```
In [14]: \sigmarint maximo([1)
        ------------------------------------------------------------------
        ---------
        UnboundLocalError Traceback (most recent c
        all last)
        <ipython-input-14-2abb6b3f3588> in <module>()
        --- 1 print maximo([])
        <ipython-input-12-eba895a7e209> in maximo(lista)
               8 if elemento > candidato:
              9 candidato = elemento
        ---> 10 return candidato
        UnboundLocalError: local variable 'candidato' referenced before as
        signment
```
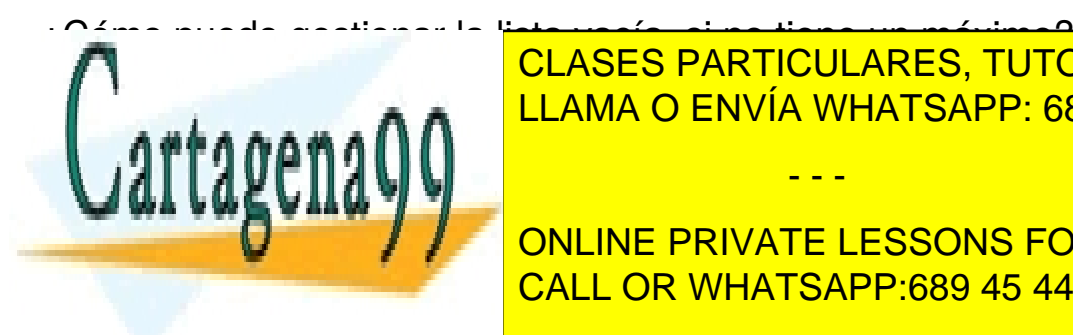

CLASES PARTICULARES, TUTORÍAS TÉCNICAS ONLINE LLAMA O ENVÍA WHATSAPP: 689 45 44 70

ONLINE PRIVATE LESSONS FOR SCIENCE STUDENTS CALL OR WHATSAPP:689 45 44 70

www.cartagena99.com no se hace responsable de la información contenida en el presente documento en virtud al Artículo 17.1 de la Ley de Servicios de la Sociedad de la Información y de Comercio Electrónico, de 11 de julio de 2002. Si la información contenida en el documento es ilícita o lesiona bienes o derechos de un tercero háganoslo saber y será retirada.

```
In [15]: \det maximo(lista):
                   \mathbf{I} \mathbf{I} \mathbf{I} Calcula el máximo de una lista
                  \mathbf{I} \mathbf{I} \mathbf{I}if len(lista) > 0:
                       candidato = lista[0] for elemento in lista:
                              if elemento > candidato:
                                   candidato = elemento
                   else:
                        candidato = None
                   return candidato
```
In  $[17]$ :  $\mathbf{print}$  maximo( $[]$ )

None

El valor None tiene entidad propia en python

In  $[18]$ : **print** duplica(range(5))

None

Se puede utilizar cuando no queremos devolver un valor para alguno de los casos estudiados

### **Funciones sin parámetros**

A veces utilizamos funciones que no tienen parámetros

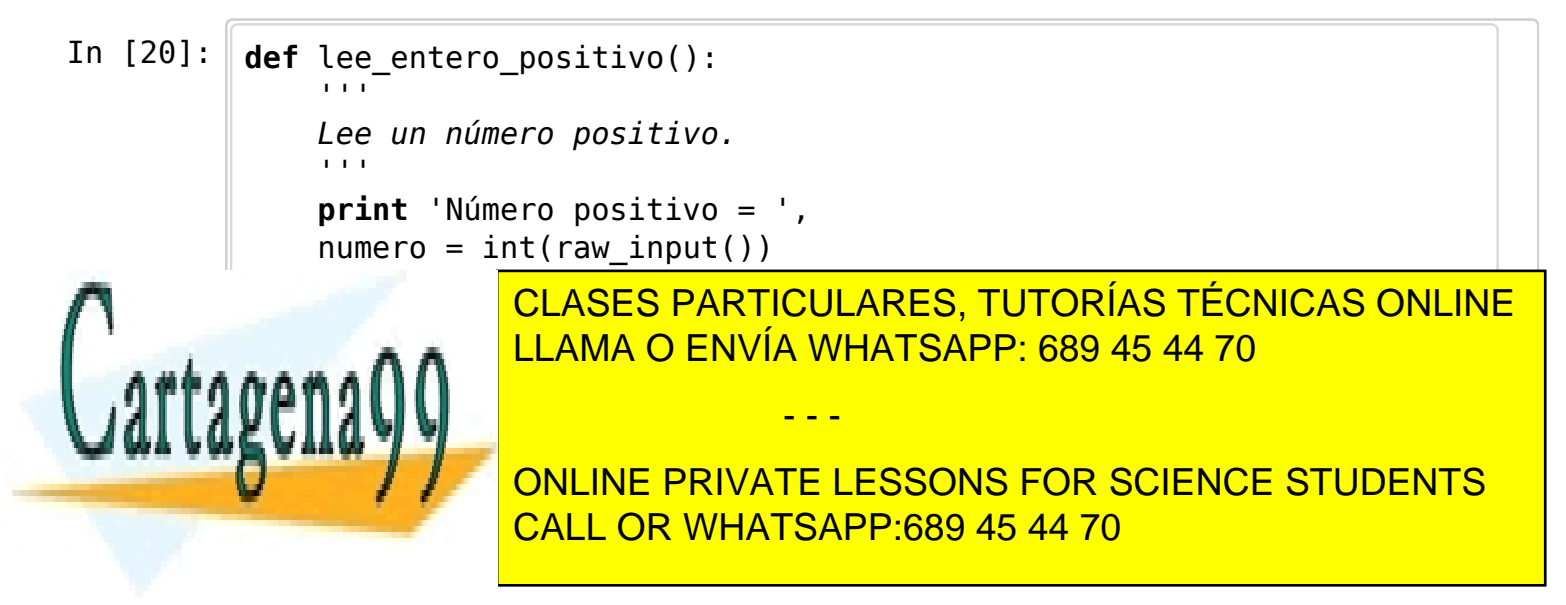

```
In [22]: lee_entero_positivo()
```

```
Número positivo = -2
  Error: el número debe ser positivo.
Número positivo = -1
  Error: el número debe ser positivo.
Número positivo = 3
```
Out[22]: 3

Otro ejemplo de utilización son los menús de usuario

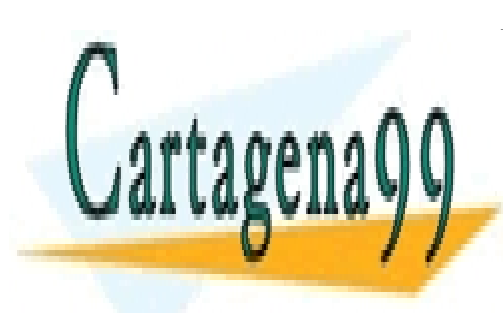

CLASES PARTICULARES, TUTORÍAS TÉCNICAS ONLINE LLAMA O ENVÍA WHATSAPP: 689 45 44 70

ONLINE PRIVATE LESSONS FOR SCIENCE STUDENTS CALL OR WHATSAPP:689 45 44 70

www.cartagena99.com no se hace responsable de la información contenida en el presente documento en virtud al Artículo 17.1 de la Ley de Servicios de la Sociedad de la Información y de Comercio Electrónico, de 11 de julio de 2002. Si la información contenida en el documento es ilícita o lesiona bienes o derechos de un tercero háganoslo saber y será retirada.

```
In [24]: from math import pi
          def diametro(radio):
                return 2*radio
          def perimetro_circulo(radio):
              return 2 * pi * radio
          def area_circulo(radio):
              return pi * radio ** 2
          def menu():
             print 'Escoge una opción: ' 
             print 'a) Calcular el diámetro.'
             print 'b) Calcular el perímetro.'
             print 'c) Calcular el área.'
             print 'd) Salir'
             opcion = raw_input('Teclea a, b, c o d y pulsa el retorno de carr
          o: ')
             return opcion
          radio = float(raw_input('Dame el radio de un círculo: '))
          opcion = ''#ARTIFICIO PARA ENTRAR EN EL BUCLE
          while opcion != 'd':
                   opcion = menu()if opcion == 'a': print 'El diámetro es', diametro(radio)
                    elif opcion == 'b':
                      print 'El perímetro es', perimetro_circulo(radio)
                    elif opcion == 'c':
                      print 'El área es', area_circulo(radio)
                    elif opcion != 'd' :
                      print 'Sólo hay 4 opciones: a, b, c o d. Tú has tecleado'
          , opcion 
          print 'Gracias por utilizar el programa'
          Dame el radio de un círculo: 4
          Escoge una opción: 
          a) Calcular el diámetro.
          b) Calcular el perímetro.
          c) Calcular el área.
          d) Salir
          Teclea a, b, c o d y pulsa el retorno de carro: c
          El área es 50.2654824574
          Escoge una opción: 
          a) Calcular el diámetro.
          b) Calcular el perímetro.
          c) Calcular el <mark>área.</mark>
          Technology a, b, c o d <mark>LLAMA O ENVÍA WHATSAPP: 689 45 44 70</mark>
          \alphagrafilia el programa el programa el programa el programa el programa el programa el programa el programa e
                           CLASES PARTICULARES, TUTORÍAS TÉCNICAS ONLINE
                                           - - -
                           ONLINE PRIVATE LESSONS FOR SCIENCE STUDENTS
                           CALL OR WHATSAPP:689 45 44 70
```
#### **Funciones sin return**

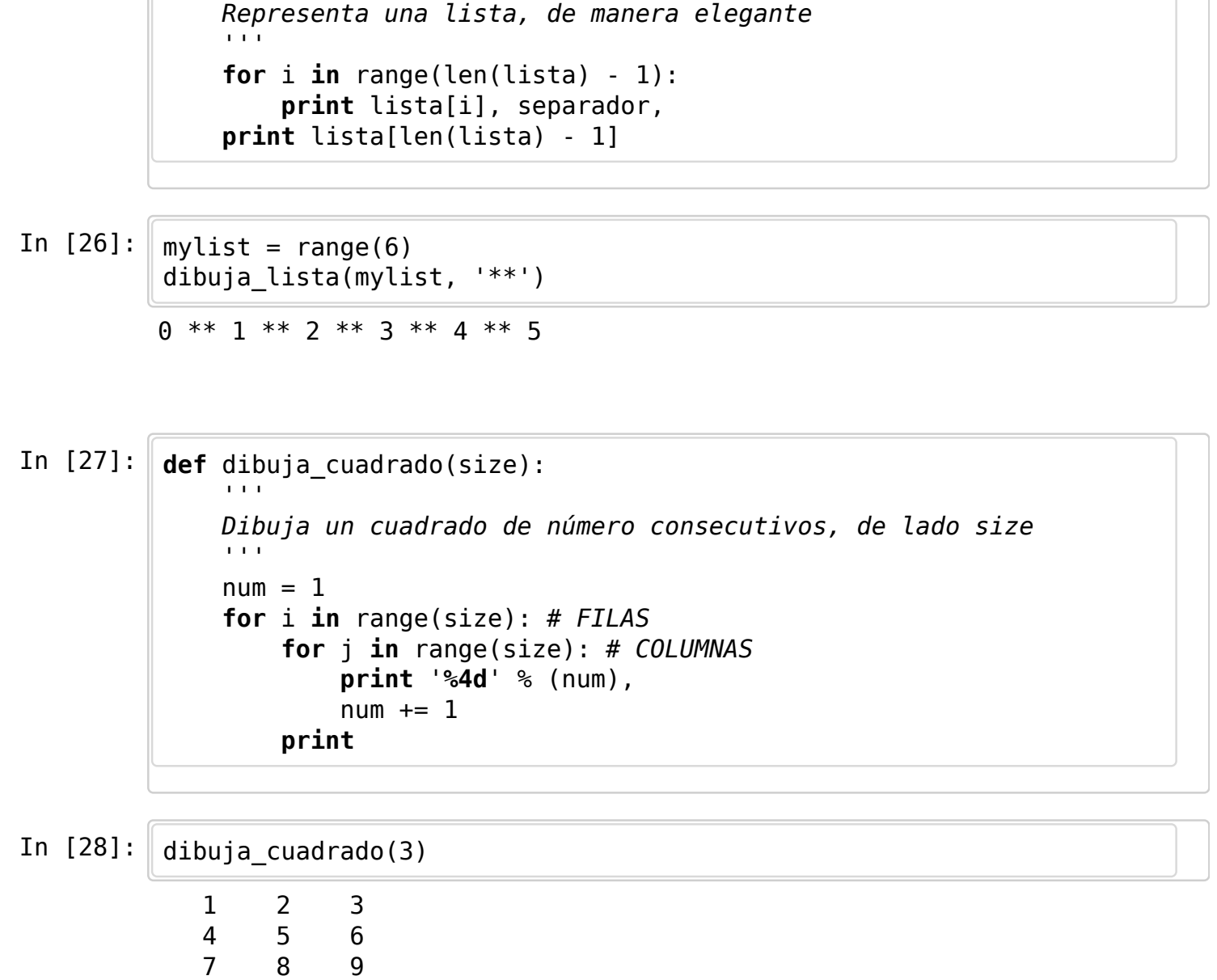

#### **Funciones que devuelven varios valores**

In [25]: **def** dibuja\_lista(lista, separador):

'''

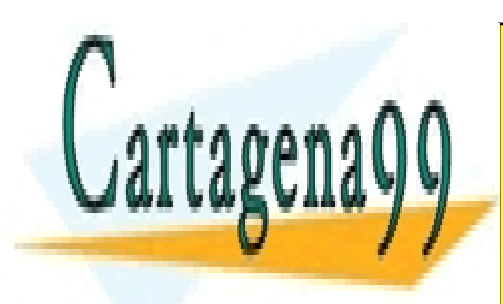

CLASES PARTICULARES, TUTORÍAS TÉCNICAS ONLINE LLAMA O ENVÍA WHATSAPP: 689 45 44 70

ONLINE PRIVATE LESSONS FOR SCIENCE STUDENTS CALL OR WHATSAPP:689 45 44 70

www.cartagena99.com no se hace responsable de la información contenida en el presente documento en virtud al Artículo 17.1 de la Ley de Servicios de la Sociedad de la Información y de Comercio Electrónico, de 11 de julio de 2002. Si la información contenida en el documento es ilícita o lesiona bienes o derechos de un tercero háganoslo saber y será retirada.

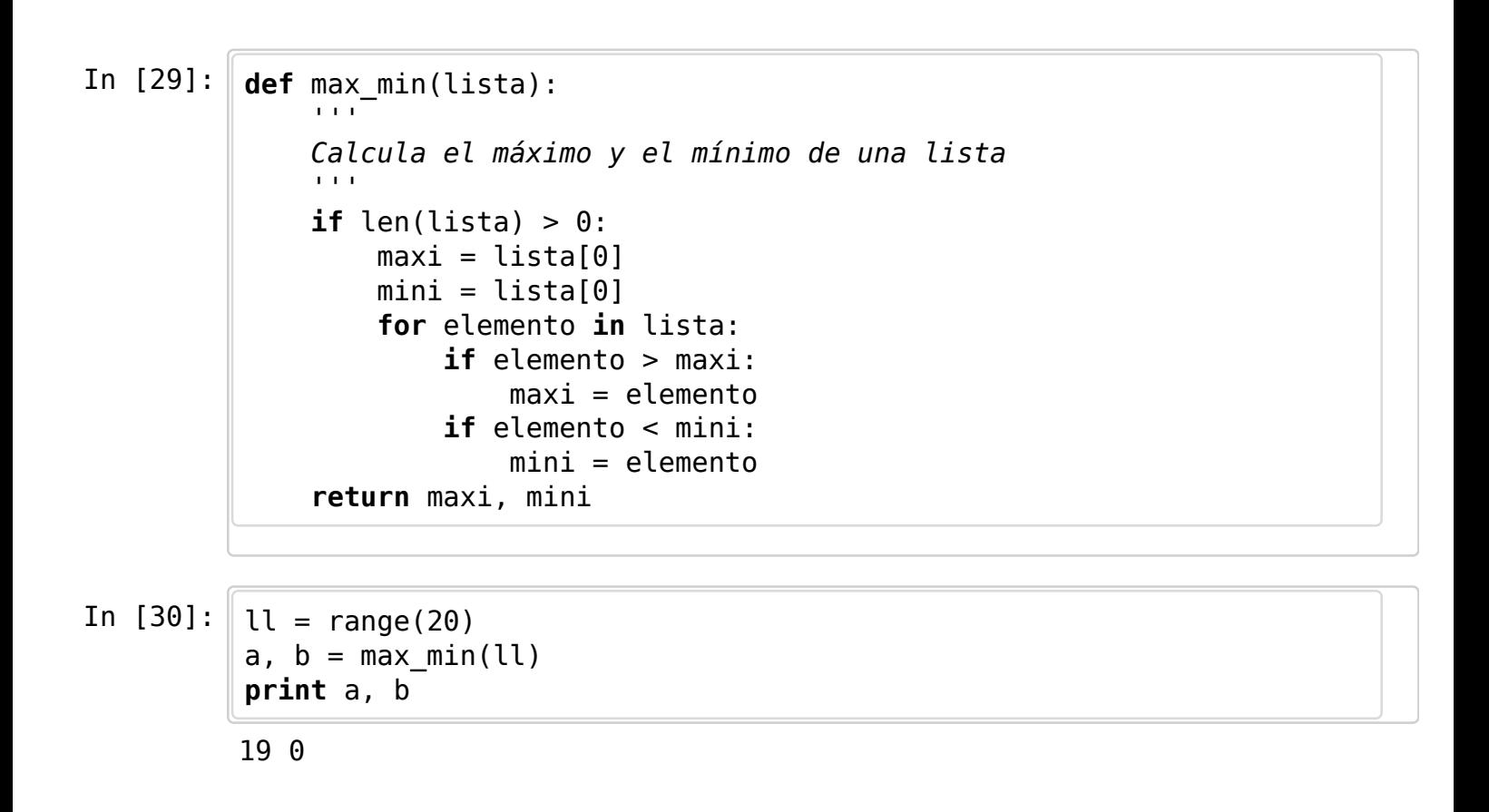

También podemos devolver múltiples valores a través de una **lista**

## **Ámbito de los identificadores**

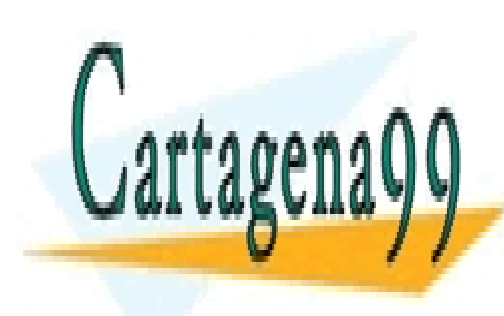

CLASES PARTICULARES, TUTORÍAS TÉCNICAS ONLINE LLAMA O ENVÍA WHATSAPP: 689 45 44 70

ONLINE PRIVATE LESSONS FOR SCIENCE STUDENTS CALL OR WHATSAPP:689 45 44 70

www.cartagena99.com no se hace responsable de la información contenida en el presente documento en virtud al Artículo 17.1 de la Ley de Servicios de la Sociedad de la Información y de Comercio Electrónico, de 11 de julio de 2002. Si la información contenida en el documento es ilícita o lesiona bienes o derechos de un tercero háganoslo saber y será retirada.

```
In [31]: from math import sqrt, asin, pi
          def area_triangulo(a, b, c):
              s = (a + b + c) / 2.0#######
               return sqrt(s * (s-a) * (s-b) * (s-c))
          def angulo_alfa(a, b, c):
               s = area_triangulo(a, b, c) #######
               return 180 / pi * asin(2.0 * s / (b*c))
          def menu():
              opcion = 0while opcion != 1 and opcion != 2:
                   print '1) Calcular area del triángulo'
                   print '2) Calcular ángulo opuesto al primer lado'
                  option = int(raw input('Escoge option: ')) return opcion
          def main():
              ladol = float(raw input('Dame lado a: '))lado2 = float(raw input('Dame lado b: '))lado3 = float(raw input('Dame lado c: '))s = menu() \# \# \# \# \# \# \# \#if s == 1:
                   resultado = area_triangulo(lado1, lado2, lado3)
               else:
                   resultado = angulo_alfa(lado1, lado2, lado3)
               print 'Escogiste la opcion', s
               print 'El resultado es:', resultado
```
In  $[32]$ :  $\frac{1}{2}$  main()

Dame lado a: 3 Dame lado b: 3 Dame lado c: 3 1) Calcular area del triángulo 2) Calcular ángulo opuesto al primer lado Escoge opción: 1 Escogiste la opcion 1 El resultado es: 3.89711431703

Observa que algunos identificadores se repiten (a, b, c, s), con significados distintos,

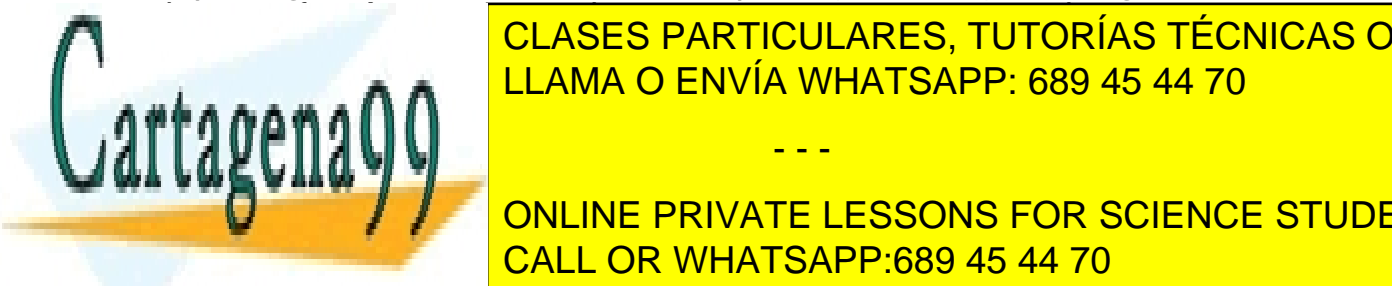

**pero no have confusión porque cada un entorno distinto.** CLASES PARTICULARES, TUTORÍAS TÉCNICAS ONLINE CUIDADO CONVÍA WHATSAPP: 689 45 44 70

> ONLINE PRIVATE LESSONS FOR SCIENCE STUDENTS CALL OR WHATSAPP:689 45 44 70

www.cartagena99.com no se hace responsable de la información contenida en el presente documento en virtud al Artículo 17.1 de la Ley de Servicios de la Sociedad de la Información y de Comercio Electrónico, de 11 de julio de 2002. Si la información contenida en el documento es ilícita o lesiona bienes o derechos de un tercero háganoslo saber y será retirada.

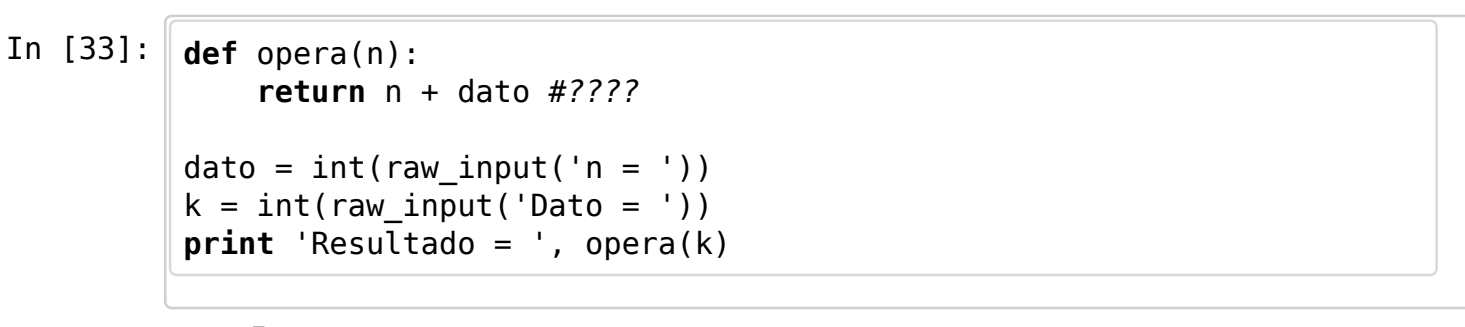

 $n = 5$  $Data = 6$ Resultado = 11

La función **opera(n)** es inutilizable fuera de este contexto.

In []:

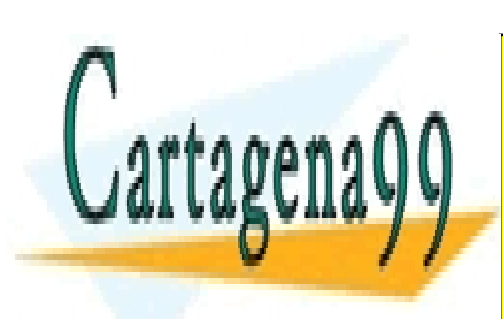

CLASES PARTICULARES, TUTORÍAS TÉCNICAS ONLINE LLAMA O ENVÍA WHATSAPP: 689 45 44 70

ONLINE PRIVATE LESSONS FOR SCIENCE STUDENTS CALL OR WHATSAPP:689 45 44 70

www.cartagena99.com no se hace responsable de la información contenida en el presente documento en virtud al Artículo 17.1 de la Ley de Servicios de la Sociedad de la Información y de Comercio Electrónico, de 11 de julio de 2002. Si la información contenida en el documento es ilícita o lesiona bienes o derechos de un tercero háganoslo saber y será retirada.